Sorkwity, dnia 3 września 2012 r.

( adrcs ) 89 74ż 85 37 (telefon kontaktowy)

(imię i nazwisko, nazwa)

WITGHIN JOLANIA 1 Sprivvity: ul: Olsztyńska 16 /

> Starostwo Powiatowe w Mrągowie 11-700 Mrągowo, ul. Królewiecka 60A  $(tel. 089 7410167)$

## zGŁ,oSZENtE

## o zamiarze przystąpienia do wykonania robót budowlanych nie wymagających pozwolenia na budowę

(podstawa prawna - art. 29 i 30 ustawy z dnia 7 lipca 1994 r. Prawo budowlane, {tekst jednolity -Dz. Ll. z2}la r. Nr 243, poz, 16ż3 z późn, zm,\

Niniejszym zgłaszam (zgłosić na 30 dni przed rozpoczęciem robót) zamiar przystąpienia z dniem 3 października 2012 r. do wykonania robót budowlanych, polegających na:

budowie pomostu drewnianego rekreacyjnego na jeziorze Gielądzkim w kształcie litery "C" o powierzchni użytkowej (5mx2,5m+6mx2,5m+14,0mx3,0m) - 69,50 m2, całkowitej długości pomostu  $(5,0m+6,0m+14,0m) - 25,0 m$  oraz maksvmalnej wysokości od koreny pomostu do dna jeziora -2,45 m; wyposażenie dodatkowe: drabina zejściowa, pachołki cumownicze, sprzęt ratowniczy

( określić rodzaj, zakres i sposób wykonywania robót budowlanych, dane techniczne )

na nieruchomości o nr ewid. 1 ob. Stary Gieląd (na wysokości działki 64/2 ob. Stary Gieląd), gmina Sorkwity.

Uwaga !!! Do wykonania robót można przystąpić, jeżeli w terminie 30 dni od dnia zgłoszenia Starostwo Powiatowe w Mrągowie nie wniesie sprzeciwu i nie później niż po upływie dwóch lat od określonego w zgłoszeniu terminu ich rozpoczęcia.

## Załączniki:.

· oświadczenie, złożone pod rygorem odpowiedzialności karnej, o posiadanym prawie do dysponowania nieruchomością na cele budowlane

• szkic sytuacyjny usytuowania obiektów na działce (projekt zagospodarowania działki)

· w zależności od potrzeb: odpowiednie szkice lub rysunki, a także pozwolenia, uzgodnienia i opinie wymagane odrębnymi przepisami: Pozwolenie wodnoprawne z dnia 10.07.2012 r. znak: ROŚ.6341.1.43.2012

 $\cdot$  inne $\ldots$ 

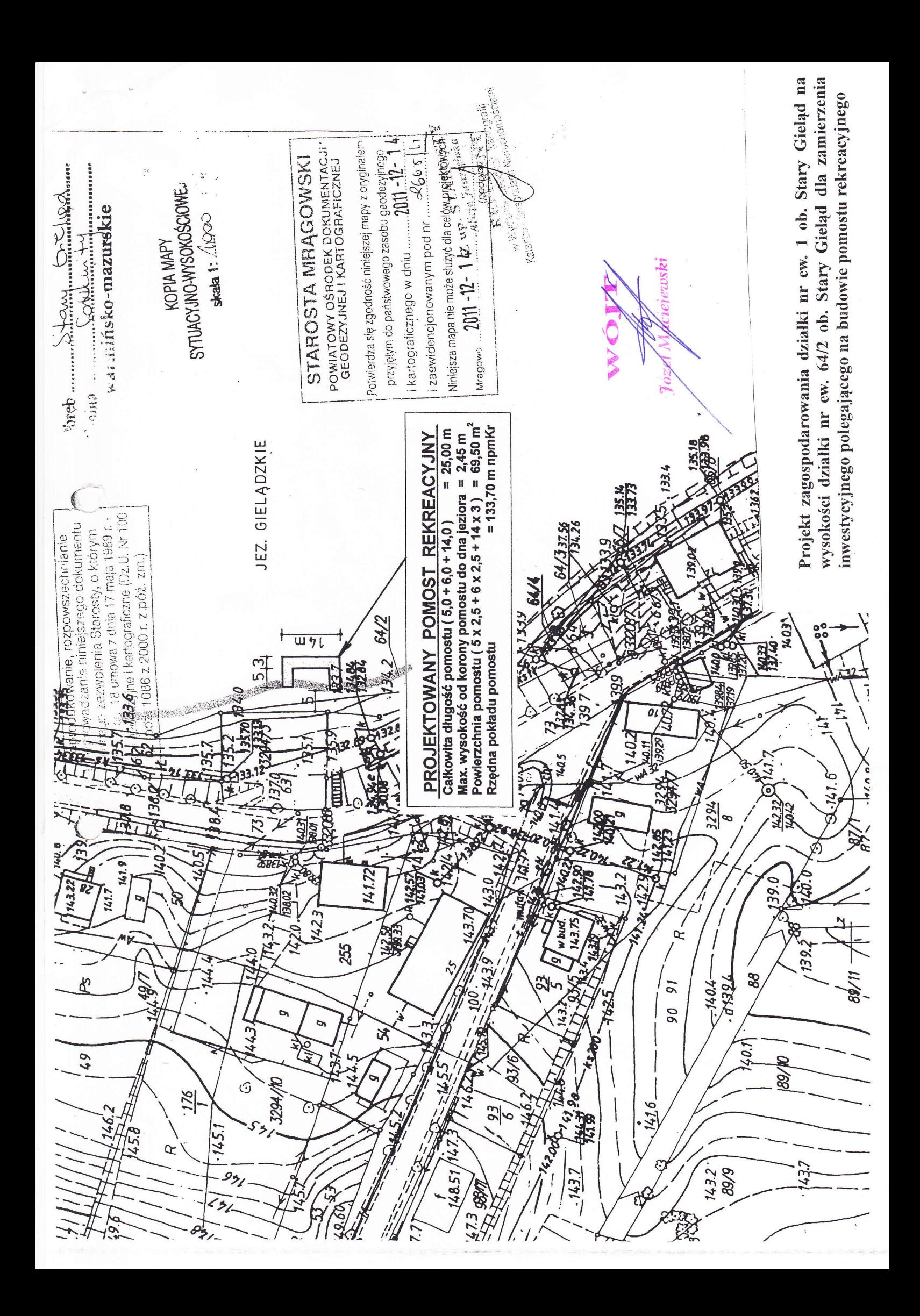